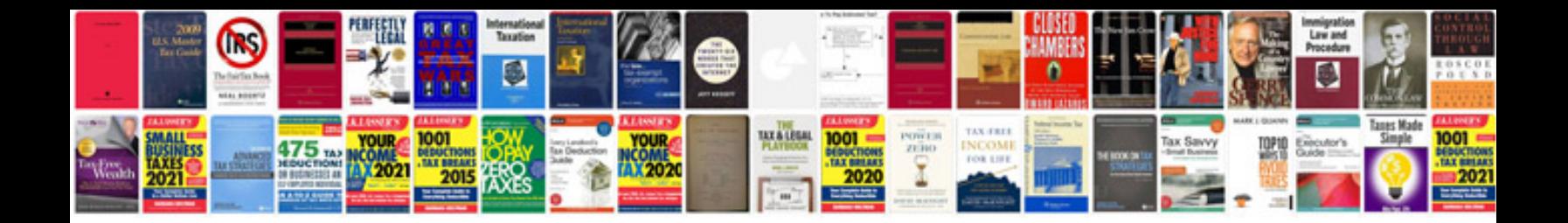

Pseudocode examples c

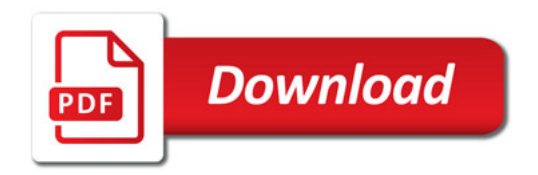

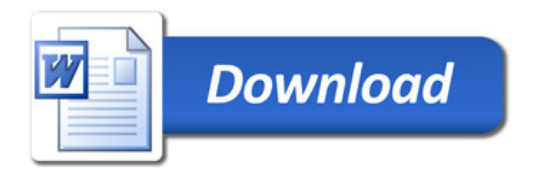